#### **"Copy Features" is active even though no features are selected**

*2008-01-30 06:33 AM - Maciej Sieczka -*

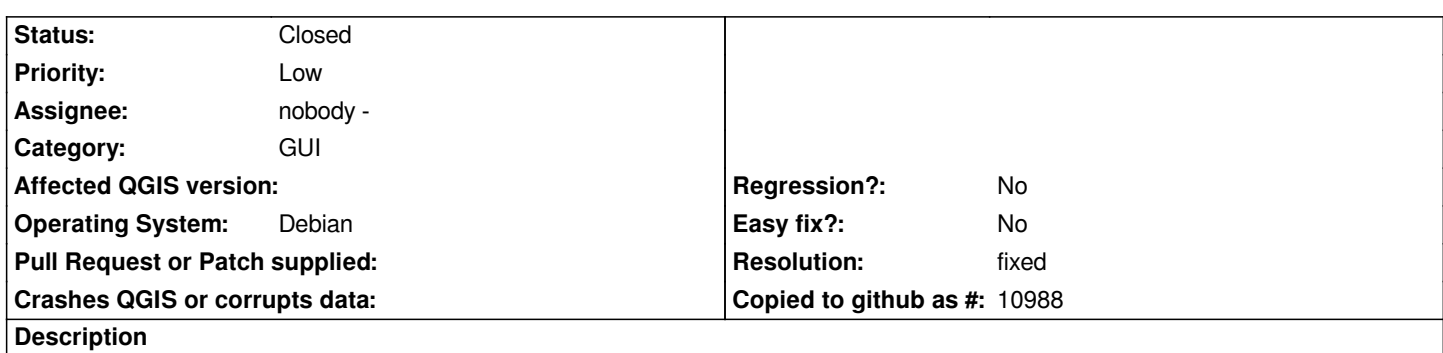

*"Copy Features" is active even though no features are selected. You can't "Copy Features" when there are no features chosen to be copied.*

## **Associated revisions**

**Revision a42820e1 - 2008-10-27 06:35 PM - Magnus Homann**

*Fixes #929. Only enable copy/cut action when there is a selection, and only enable paste action when there is something in the clipboard.*

*git-svn-id: http://svn.osgeo.org/qgis/trunk/qgis@9551 c8812cc2-4d05-0410-92ff-de0c093fc19c*

## **Revision 6d5261bd - 2008-10-27 06:35 PM - Magnus Homann**

*Fixes #929. Only enable copy/cut action when there is a selection, and only enable paste action when there is something in the clipboard.*

*git-svn-id: http://svn.osgeo.org/qgis/trunk@9551 c8812cc2-4d05-0410-92ff-de0c093fc19c*

# **History**

## **#1 - 2008[-03-17 08:15 AM - leolami -](http://svn.osgeo.org/qgis/trunk@9551)**

*It's the same for 'Split Feautures' icon. The icon is active even though you have not allow the editing.*

## **#2 - 2008-10-27 10:35 AM - Magnus Homann**

- *Resolution set to fixed*
- *Status changed from Open to Closed*

*Fixed in commit:6d5261bd (SVN r9552).*

## **#3 - 2009-08-22 12:57 AM - Anonymous**

*Milestone Version 1.0.0 deleted*